### **LIEU ET CONTACTS**

## **OBJECTIFS DE LA FORMATION**

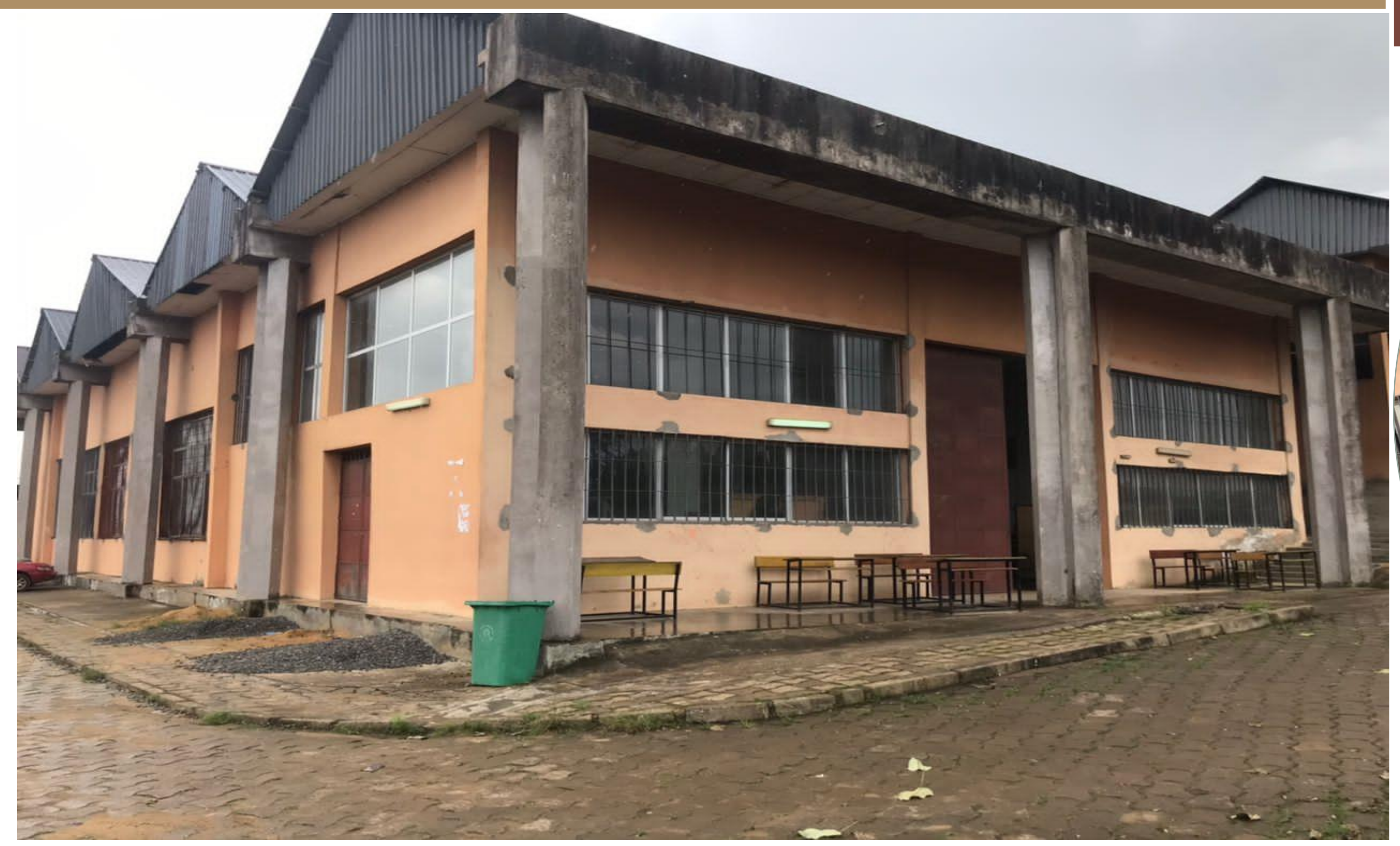

**Figure 1: Atelier pour les travaux pratiques**

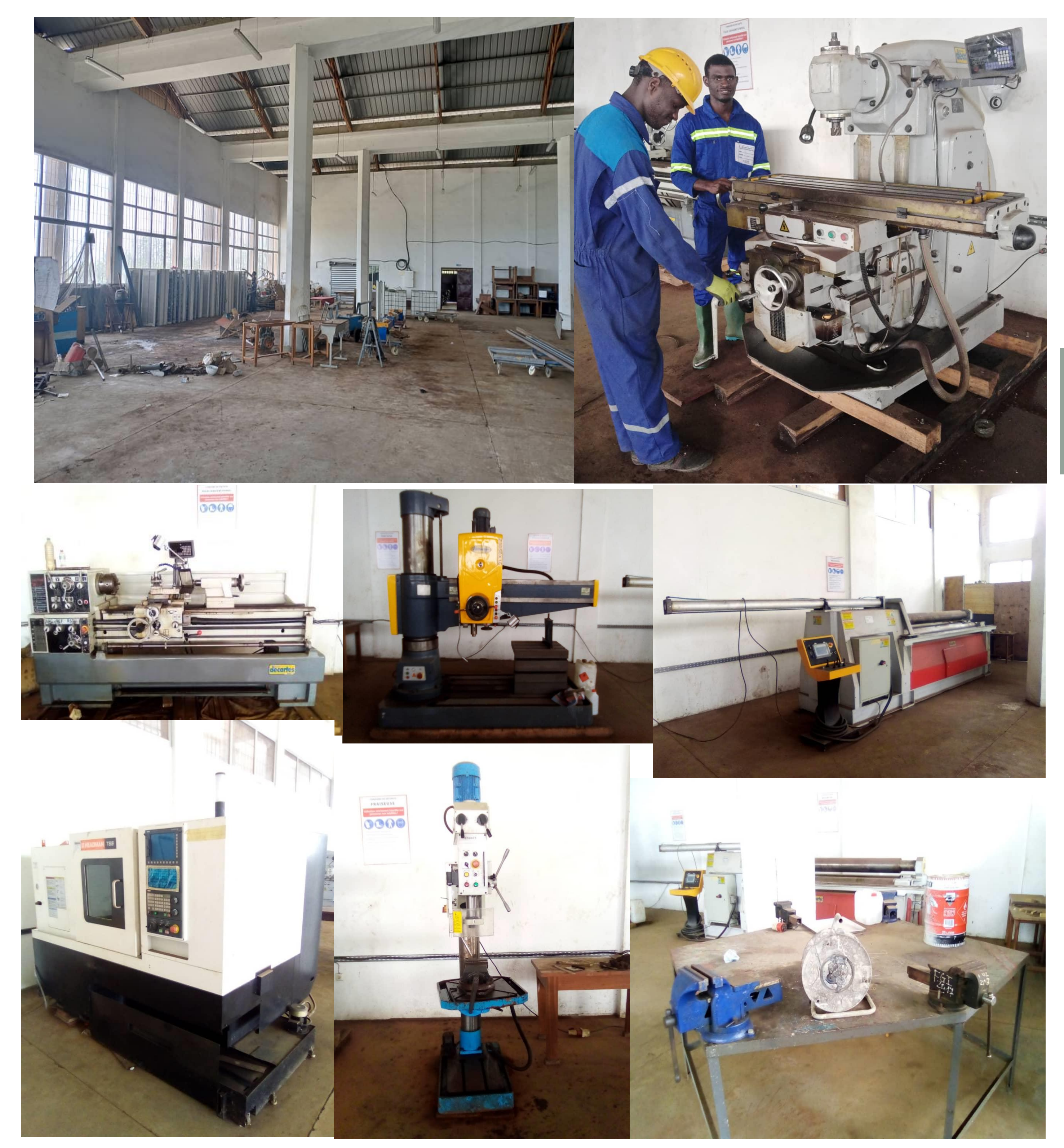

## **QUELQUES REALISATIONS**

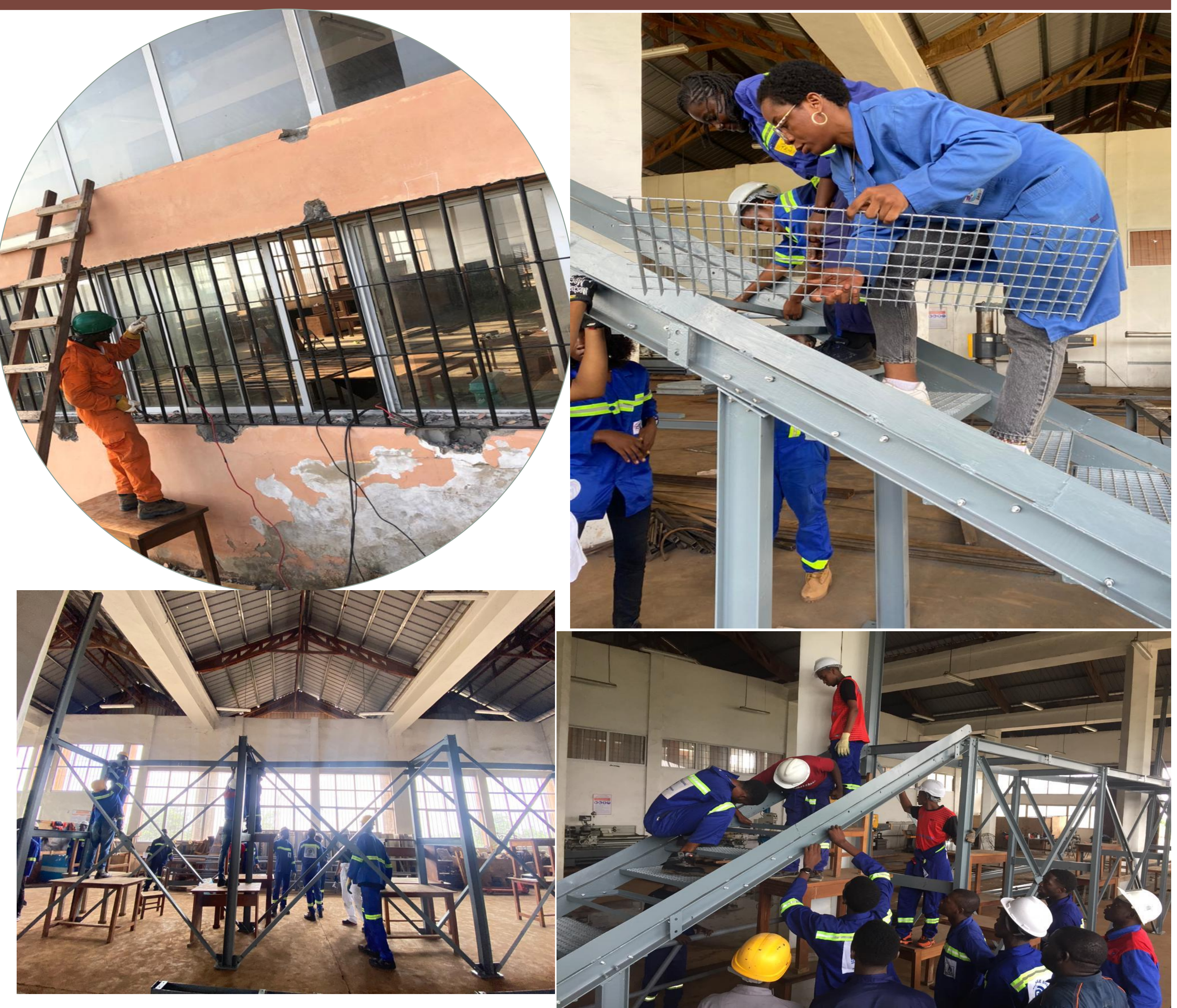

# **ADMISSION SUR** ETUDE DE DOSSIER

 La formation est ouverte aux travailleurs, aux chercheurs d'emploi diplômés de l'enseignement supérieur scientifique et technologique et aux employés des entreprises en vue de leur remise à

- niveau.
- Nombre de places ouvertes: **60**
- Frais de scolarité: **600 000FCFA**
- 

Date limite de dépôt des dossiers de candidature:

### **16 Octobre 2023 à 15h30mn**

- 
- 

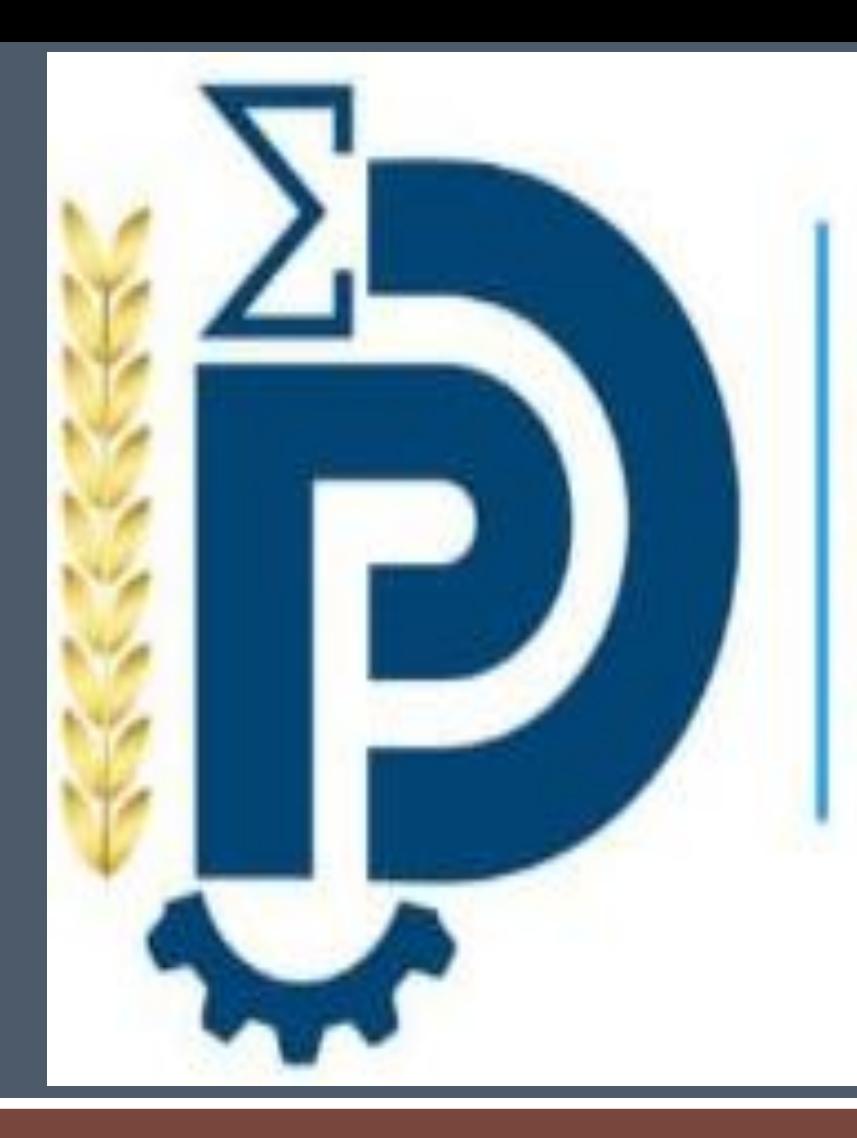

**SCHOOL OF DOUALA** 

Composition du dossier de candidature**:**

**Figure 2: Vue intérieure de l'atelier avec quelques équipements Appelez le: +237 694351464/+237 699817017**

 La formation en Construction Métallique et Mécanique Industrielle entre dans le cadre de la diversification de l'offre de formation au sein de l'Ecole Nationale Supérieure Polytechnique de Douala. Elle répond à des besoins précis en termes de besoins en entreprise, promotion sociale des travailleurs et techniciens moins qualifiés. La formation se décline en des compétences spécifiques qui seront acquises par les apprenants **(en 02 ans )** telles que :

- La conception, le dimensionnement et la mise en œuvre d'ouvrage métalliques (charpentes, hangars, réservoirs, tuyauterie etc.) ;
- La maîtrise des équipements de mécaniques industrielles participant à la mise en œuvre des ouvrages métalliques ;
- La maintenance des systèmes de production;
- Monter et répondre à des dossiers d'appel d'offre;
- La gestion des projets et chantiers industriels.

Université de Douala, Ecole Nationale Supérieure Polytechnique de Douala, Complexe de la professionnalisation NGANDO MPONDO sis a Ndogbong Téléphone : +237 6 94 35 14 64 E-mail: **[contact@enspd](mailto:contact@enspd-udo.cm)[udo.cm](mailto:contact@enspd-udo.cm)**  Web : **[www.enspd-udo.cm](http://www.enspd-udo.cm/)**

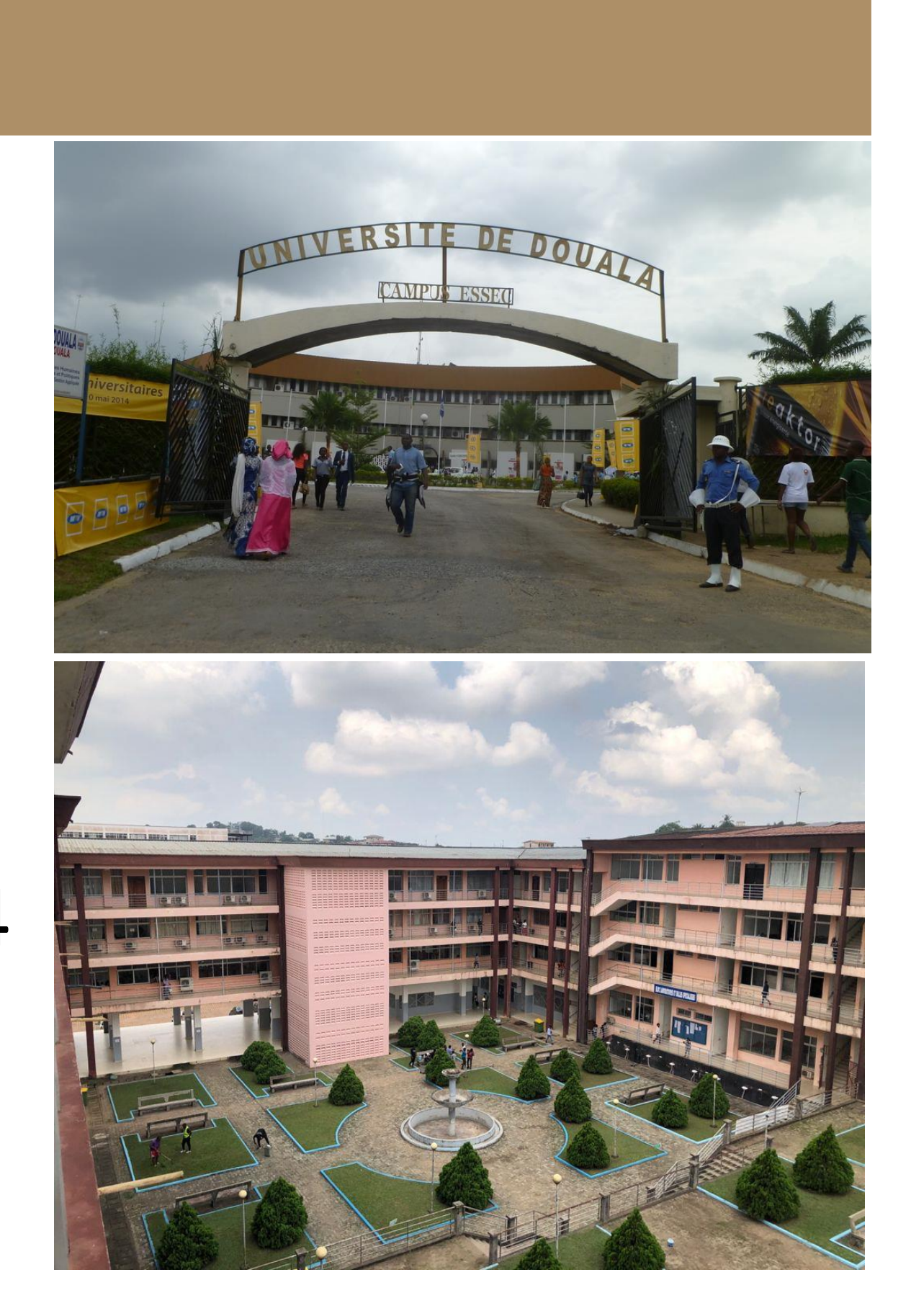

### **INFRASTRUCTURES ET EQUIPEMENTS**

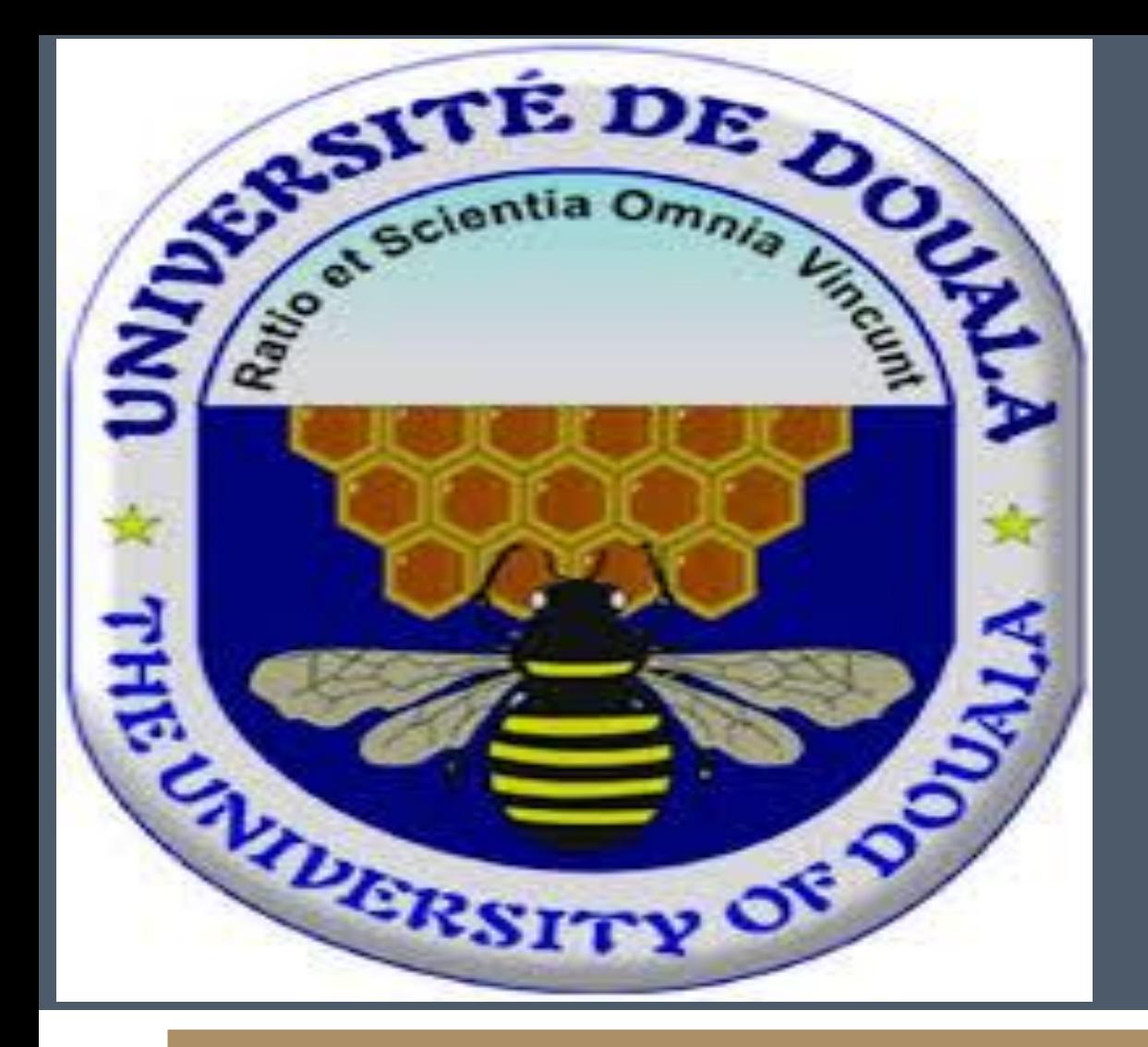

# **MASTER PROFESSIONNEL EN CONSTRUCTION METALLIQUE ET MECANIQUE INDUSTRIELLE**

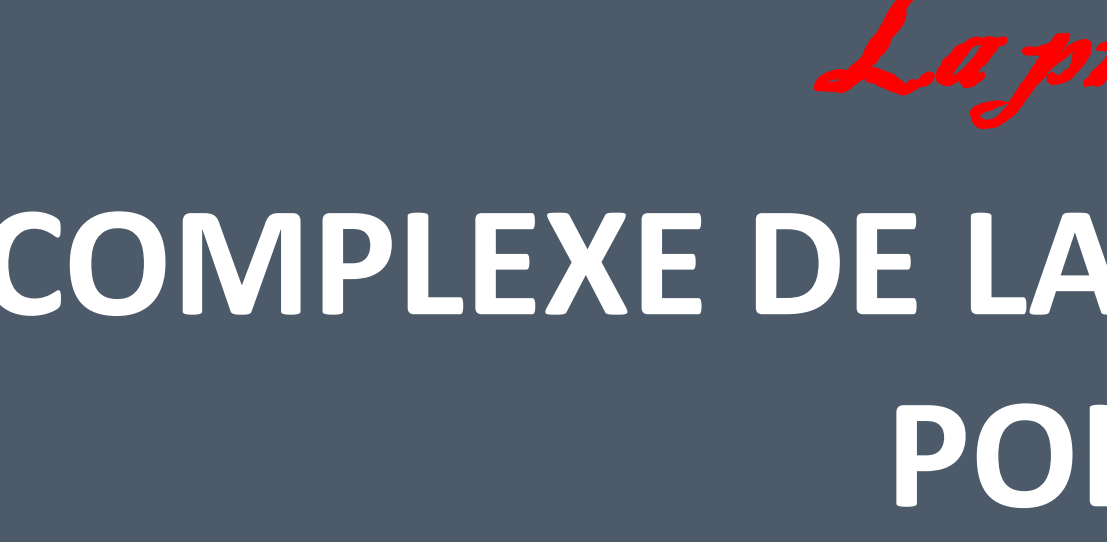

# **COMPLEXE DE LA PROFESSIONNALISATION NGANDO MPONDO, ECOLE NATIONALE SUPERIEURE POLYTECHNIQUE DE DOUALA, UNIVERSITE DE DOUALA, CAMEROUN**

**Figure 3: Quelques réalisations des étudiants**